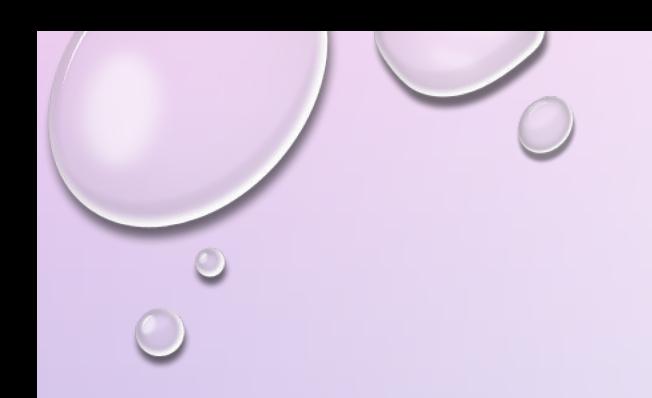

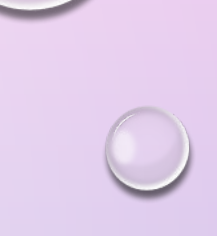

# **ГРАФИКА**

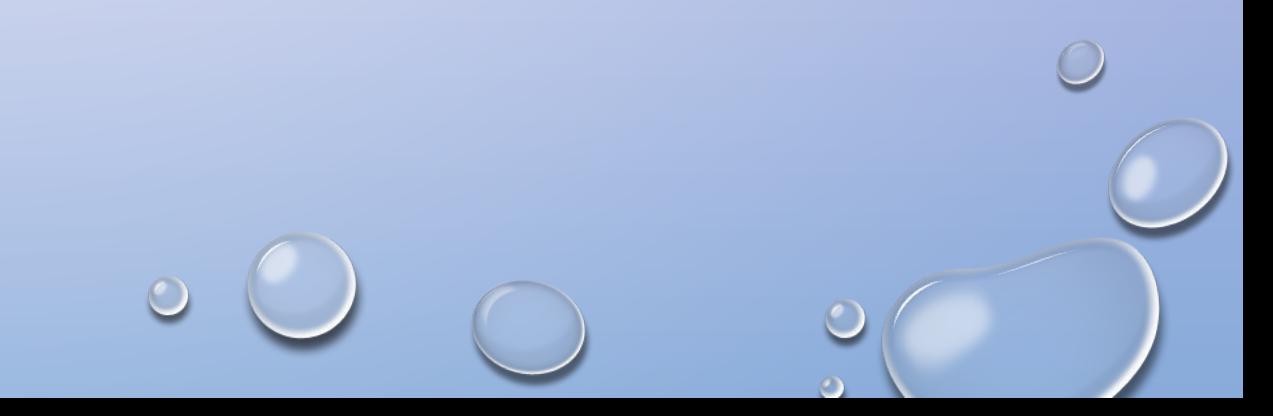

## 1. Для хранения растрового изображения нужно выделить в памяти  $V = K \cdot i$  **бит**, где

- *K* количество пикселей
- *i* глубина цвета (разрядность кодирования)
- 2. количество пикселей изображения *K* вычисляется как произведение ширины рисунка на высоту (в пикселях) *K= B\*H*
- 3. глубина кодирования это количество бит, которые выделяются на хранение цвета одного пикселя  $i = log_{2} K$

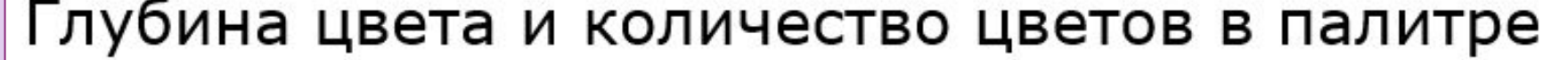

 $\circ$ 

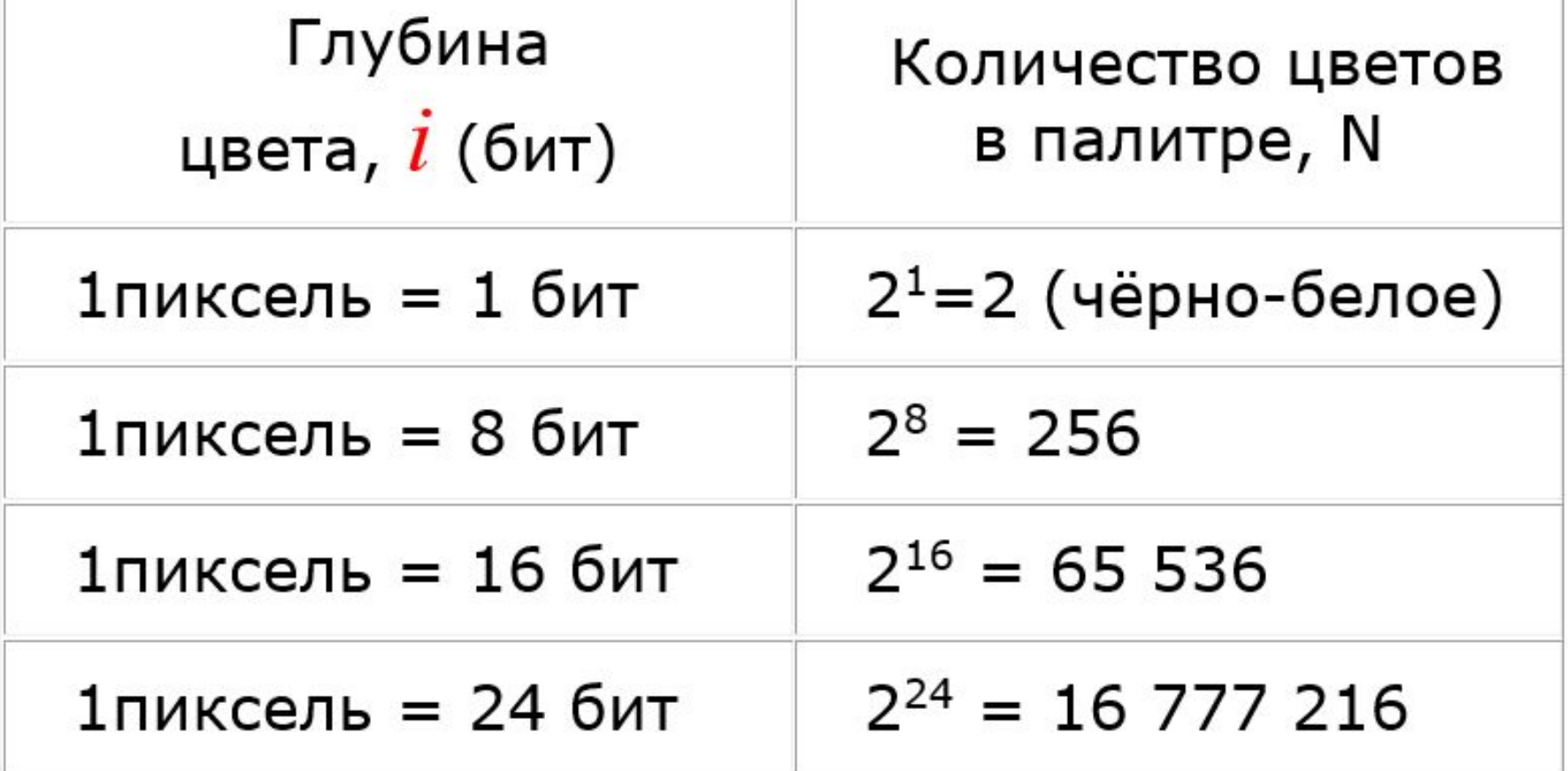

 $\overline{O}$ 

#### **Тип №1.**

Какой минимальный объем памяти (в Кбайт) нужно зарезервировать, чтобы можно было сохранить любое растровое изображение размером **160 х 160** пикселей при условии, что в изображении могут использоваться **256** различных цветов.

#### **Решение.**

Используем формулу *V = K \* i*

- 1. Количество пикселей- K = 160\*160= 2**<sup>3</sup>** \*20\*2**<sup>3</sup>** \*20=400\*2**6 = 25\*210**
- 2. Глубина цвета (количество бит на пиксель) *i = log<sub>2</sub> N= log<sub>2</sub>256 = 8*

 *N=2***<sup>i</sup> , где N=256**

3. Объём памяти V= **25\*210 \* 8 =25 \* 210 \*23 = 25 \* 210 \*23 / 213= 25 Кбайт**

Рисунок размером 32 на 64 пикселя занимает в памяти 512 байт (без учёта сжатия). Найдите максимально возможное количество цветов в палитре изображения.

#### **Решение.**

- 1. Количество пикселей- **K = B\*H = 32\*64 = 2048**
- 2. Глубина цвета (количество бит на пиксель) *i* **= V/ B\*H =** 512\*8 = 4096 бит/2048 =2 бита
- 3. Количество цветов в палитре **N= 2<sup>i</sup>**= **2 2 = 4 цвета**

После преобразования растрового 256-цветного графического файла в 4-цветный формат его размер уменьшился на 18 Кбайт. Сколько Кбайт занимал исходный файл ?

#### **Решение.**

- По формуле объема файла изображения имеем: *V = K\*i,*
- где *K*  общее количество пикселей,
- *i*  глубина цвета (количество бит, выделенное на 1 пиксель)

 $\bm{i}$  можно найти*,* зная количество цветов палитры: кол-во цветов  $\bm{\mathsf{N}}$  =  $\bm{2}^{\bm{i}}$ *:* 

до преобразования: *i* = 8 (N = 28 = 256)

после преобразования: *i* = 2 (N =22 = 4)

#### Решени

Составим систему уравнений на основе имеющихся сведений, примем за х количество пикселей:

$$
V = x^*8
$$

$$
(V-18)_{\text{nocne}} = x^*2
$$

Выразим х в первом уравнении:

 $x=y/8$ 

Подставим во второе уравнение и найдем V (объем файла):

$$
V-18 = V/4
$$
  
4V-V = 72  
3V = 72  

$$
V = 24
$$

Ответ: 24 Кбт

После преобразования растрового графического файла его объем уменьшился в 2 раза. Сколько цветов было в палитре первоначально, если после преобразования было получено растровое изображение **того же разрешения** в 16 кврачество тем с не изменится)

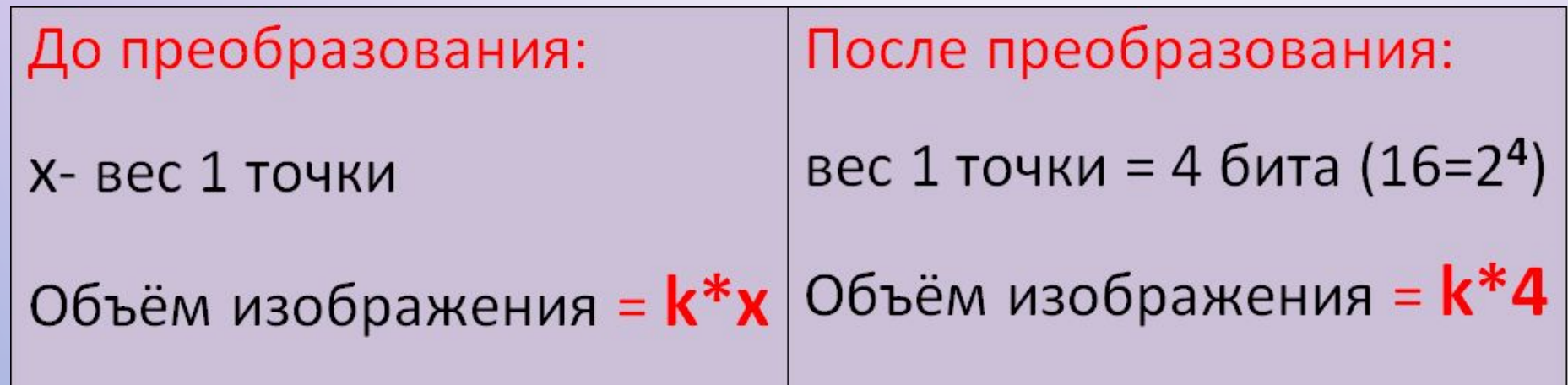

Из условия задачи: k\*x/2=k\*4, (сокращаем на k, т.к. это константа)  $x/2 = 4$ ,  $x = 8$  бит

2 **8** =256 цветов в палитре до преобразования изображения Ответ: 256 цветов

В процессе преобразования растрового графического изображения количество цветов уменьшилось с 512 до 8. Во сколько раз уменьшился информационный объём файла?

#### **Решение.**

- По формуле количества цветов **N = 2<sup>i</sup>**
- Для кодирования 512 цветов необходимо 9 бит. 512 = 2**<sup>9</sup>**
- Для кодирования 8 цветов необходимо 3 бита. 8 = 2**<sup>3</sup>**
- Таким образом, количество бит для кодирования каждого пикселя
- уменьшилось в 3 раза (9 и 3).
- Следовательно, объём файла уменьшится в 3 раза, т.к. **V и i** находятся в прямой
- зависимости.
- **Ответ: в 3 раза**

Цветное изображение было оцифровано и сохранено в виде файла без использования сжатия данных. Размер исходного файла – 42 Мбайт.

Затем то же изображение было оцифровано повторно с разрешением в 2 раза меньше и глубиной кодирования цвета в 4 раза больше по сравнению с первоначальными параметрами.

Сжатие данных не производилось.

Укажите размер файла в Мбайт, полученного при повторной оцифровке.

#### **Решение.**

По формуле объема файла изображения имеем: *V = K\*i*, где

*K*— общее количество пикселей или разрешение,

*i* — глубина цвета (количество бит, выделенное на 1 пиксель)

Но разрешение на самом деле имеет два сомножителя

(**пикселей по ширине \* пикселей по высоте**).

Поэтому при уменьшении разрешения в два раза, уменьшаются оба числа,

т.е. *K* **уменьшится в 4 раза вместо двух.**

Составим систему уравнений на основе имеющихся сведений, в которой первое уравнение будет соответствовать данным до преобразования файла, а второе уравнение - после:

$$
42 = K^*i
$$

$$
V = K/4 * 4 *i
$$

ИЛИ

$$
42 = K^*i
$$

- A J

Выразим К в первом уравнении:  $K = 42/i$ 

Подставим во второе уравнение и найдем V (объем файла):

 $V = (42/i) * i$ 

 $V = 42$ Ответ: 42

Сканируется изображение размером 10х10 см. Разрешающая способность сканера 600 dpi. Глубина цвета составляет 32 бита. Чему равен объём файла в Мбайтах? **Решени**

600 dpi – это 600 точек на **дюйм.** 1 дюйм =2,5 см **е. Способ №1**

Переводим 600 dpi в точки на см  $\rightarrow$  600 : 2,5= 240 точек на см

Изображение 10х10 = 240\*10\*240\*10=5760000 точек всего

Объём файла = 32 \* 5760000 = 2**<sup>5</sup>** \*2**<sup>10</sup>**\*9\*5**<sup>4</sup>**= 2**<sup>15</sup>**\*5**<sup>4</sup>** \*9 бит /2**<sup>13</sup>**=

= 4\*625\*9 Кбайт= 22500 Кбайт/1024= 21,97 Мбайт

### Прежде всего, переведем сантиметры в дюймы. 1 дюйм =2,54 см **10/2,54 = 4 дюйма** (приблизительно). Т.е. изображение - **4х4 дюйма. Способ №2**

Значит, с учетом разрешающей способности сканера изображение

разобьется на **4х4х600х600 пикселей.**

1 пиксель кодируется 32 битами. Отсюда все изображение закодируется

**32х16х600х600= 21,97Мб ≈22Мб** (приблизительно)

Определить информационный объём фотографии (10 х 15) см

#### отсканированной

**е**Объём **.** отсканированного изображения:

V= K \* ppi**<sup>2</sup>** \*i

с разрения нием 300 ppi с использованием палитры в 256 цветов.

К- разрешение( количество пикселей)

i – глубина цвета

ppi – разрешение сканера

### **Решение.**

Переводим размер изображения в дюймы 10/2,5=4 дюйма; 15/2,5=6 дюймов,

т.е. изображение (10 х 15) см= (4 х 6) дюймов

i=8 бит

V= 4\*6\*300\*300\*8=2,05 Мб

Ответ: 2 Мбт

Для хранения в информационной системе документы сканируются  $\degree$ с разрешением 800 ppi и цветовой системой, содержащей 2<sup>16</sup> = 65 536 цветов.

Методы сжатия изображений не используются.

Средний размер отсканированного документа составляет 16 Мбайт.

В целях экономии было решено перейти на разрешение 400 ppi и

цветовую систему, содержащую  $2^{12}$  = 4 096 цветов.

Сколько Мбайт будет составлять средний размер документа,

отсканированного с изменёнными параметрами?

#### **Услов**

До преббразования Для повышения качества  $V=16$  M $6<sub>T</sub>$  $V = ?$  $i=2^{16}$ =65536 цветов  $i=2^{12}=4096$  цветов 400 ppi 800 ppi

#### Решение.

Объём файла Изменение разрешения Изменение количества цветов  $800 * 800$ 16 64  $16 * 3$  $\frac{400 * 400}{16} = \frac{1}{16}$  $=$  3  $12^{-}$ 3  $4 * 4$ 

**Ответ: 3 Мб** 

Для хранения в информационной системе документы сканируются с разрешением **400 ppi**. Методы сжатия изображений не используются. Средний размер отсканированного документа составляет **2 Мбайта.** В целях экономии было решено перейти на разрешение **100 ppi** и цветовую систему, содержащую **64 цвета**. Средний размер документа, отсканированного с изменёнными параметрами, составляет **96 Кбайт**.

Определите количество цветов в палитре **до** оптимизации.

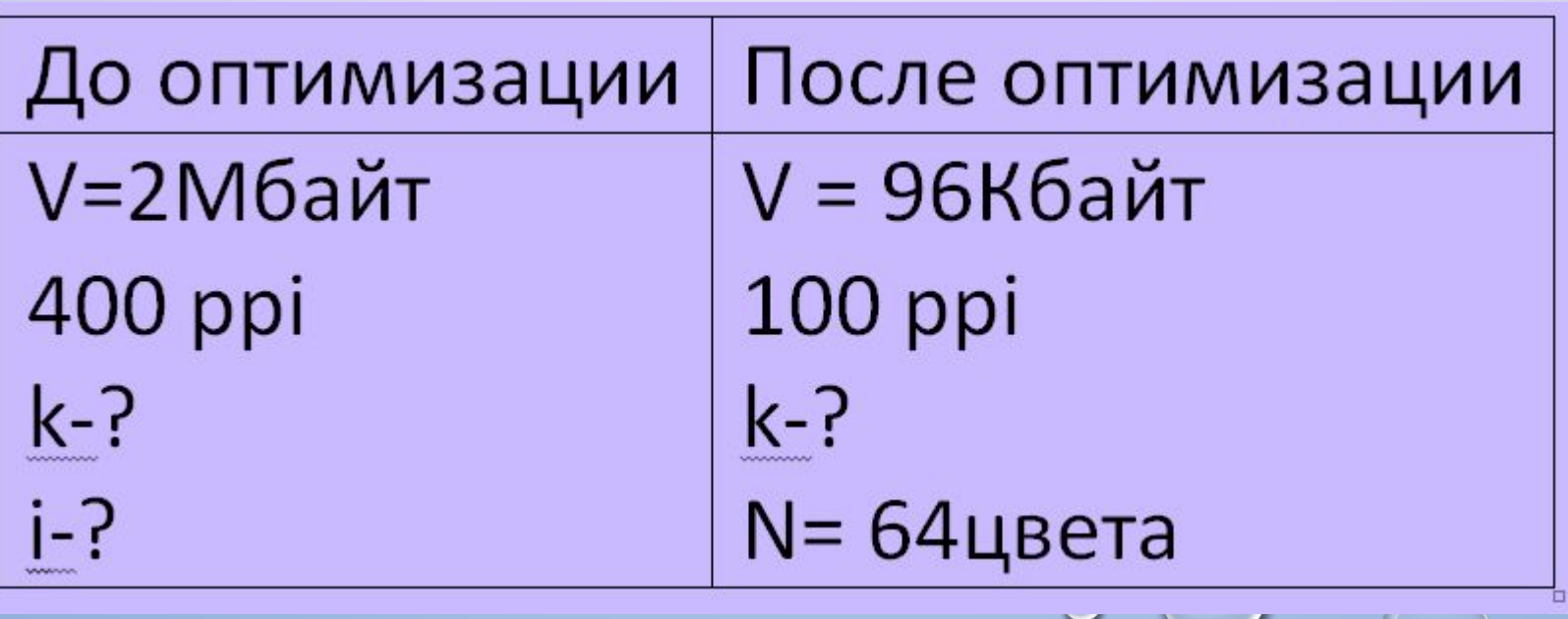

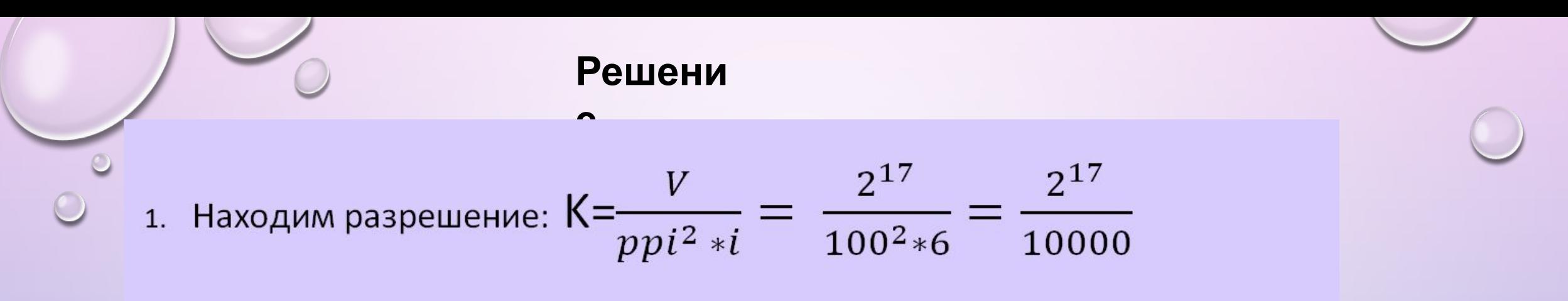

2. Подставляем найденное значение в формулу объёма до оптимизации:

$$
2^{24} = \frac{2^{17} * 400 * 400}{10000} * i
$$

3. Находим глубину цвета і

$$
i = \frac{2^{24} \times 10000}{2^{17} \times 16000} = \frac{2^{24}}{2^{21}} = 2^3 = 8 \text{ cm}
$$

4. Количество цветов в палитре  $N = 2^8 = 256$ 

### Ответ:

Для хранения в информационной системе документы сканируются с разрешением 300 ppi и цветовой системой, содержащей 2**<sup>24</sup>** = 16 777 216 цветов. Методы сжатия изображений не используются. Средний размер отсканированного документа составляет 3 Мбайт. В целях экономии было решено перейти на разрешение 100 ppi и цветовую систему с уменьшенным количеством цветов. Средний размер документа, отсканированного с изменёнными параметрами, составляет 128 Кбайт. Определите количество цветов в палитре **после** оптимизации.

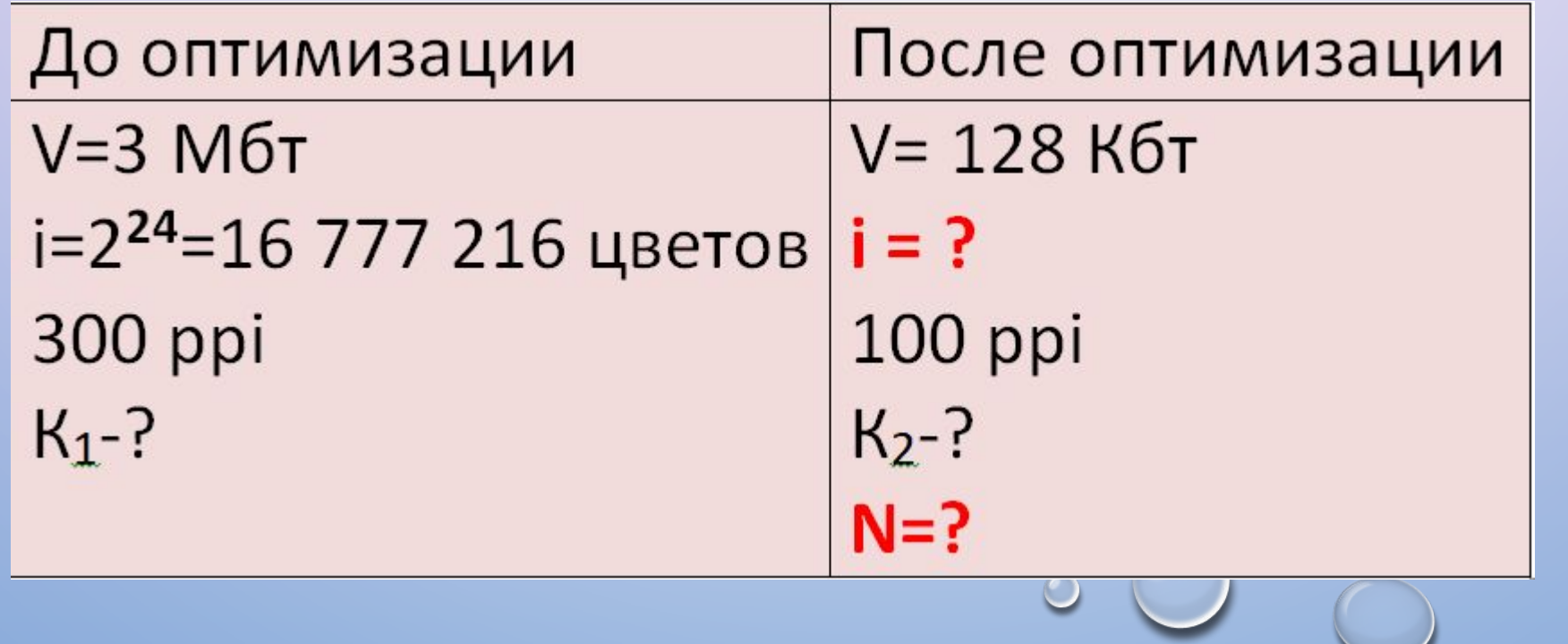

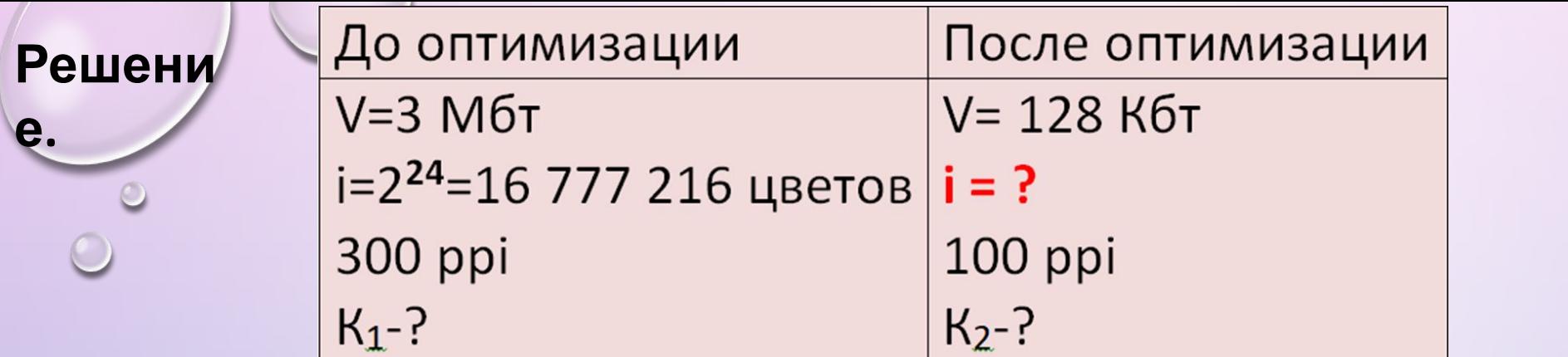

Количество пикселей 
$$
K_1 = \frac{V}{i * ppi^2} = \frac{3 * 2^{23}}{24 * 300 * 300} = \frac{2^{20}}{90000}
$$

\nК<sub>1</sub>=K<sub>2</sub>

\nКоличество пикселей  $K_2 = \frac{V}{i * ppi^2} = \frac{2^{20}}{i * 100 * 100}$ 

\ni =  $\frac{2^{20} * 90000}{2^{20} * 10000} = 9$  бит

\nN = 2<sup>9</sup> = 512

\nUBETOB

\nOrder: 512

 $\circ$ 

**цветов**.

#### Самостоятель

1. Для хранения в информационной системе документы сканируются с разрешением 600 ppi и цветовой системой, содержащей  $2^{24}$  = 16 777 216 цветов. Методы сжатия изображений не используются. Средний размер отсканированного документа составляет 16 Мбайт. В целях экономии было решено перейти на разрешение 300 ppi и цветовую систему, содержащую 64 цвета. Сколько Мбайт будет составлять средний размер документа, отсканированного с изменёнными параметрами? но

2. Автоматическая камера производит растровые изображения размером **200×256** пикселей. Для кодирования цвета каждого пикселя используется одинаковое количество бит, коды пикселей записываются в файл один за другим без промежутков. Объём файла с изображением не может превышать **65** Кбайт без учёта размера заголовка файла. Какое максимальное количество цветов можно использовать в палитре?

3. Камера делает фотоснимки размером 1600×1200 пикселей. На хранение одного кадра отводится 1 Мбайт. Найдите максимально возможное количество цветов в палитре изображения.

4. Цвет пикселя определяется тремя составляющими: голубой, пурпурный и жёлтый. Под каждую составляющую одного пикселя отвели по 4 бита. В какое количество цветов можно раскрасить пиксель?

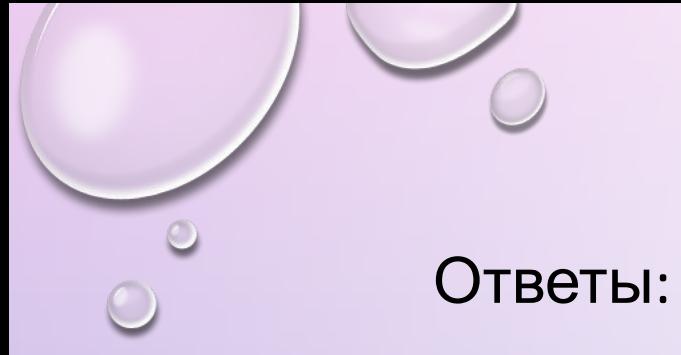

№1-1 Мб

№2 – 1024

№3 – 16

#### №4 **Решение.**

На весь пиксель необходимо i=4\*3=12 бит.

Количество цветов K= 2**<sup>i</sup>** = 2**<sup>12</sup>**= 4096 цветов